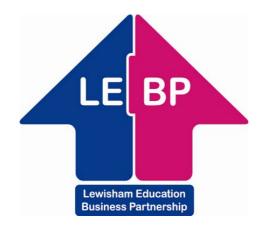

# Veryan WebView

## On-line work experience software

## **Student Instructions**

| <u>Getting Started</u>                    | 3  |
|-------------------------------------------|----|
| <u>Work Experience Literature</u>         | 7  |
| <u>Using WebView</u>                      | 8  |
| Browse and Select Different Types of Work | 8  |
| <u>Own Placements</u>                     | 15 |
| Placement Confirmation                    | 17 |
| Student Feedback                          | 19 |

Veryan WebView is an Internet based system that allows you to view information about work experience jobs. It's a very easy system to use and these instructions will help you to get familiar with it.

#### **Getting started**

You'll need a computer with an Internet connection and Internet browser software such as 'Microsoft Internet Explorer'.

Open the browser and go to http://lewisham.learnaboutwork.net/

You'll find yourself at the WebView portal page.

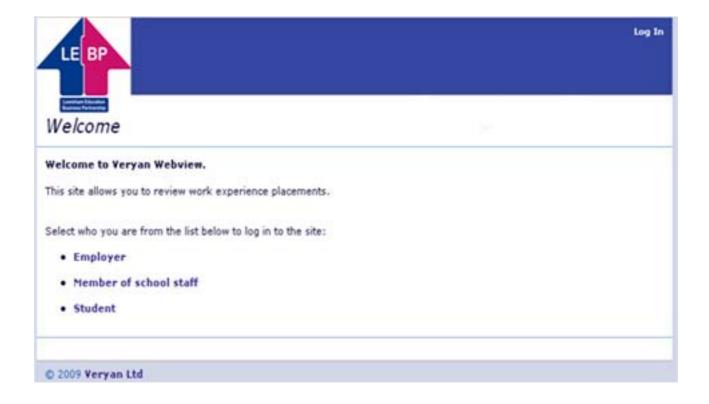

#### Just click on • Student

and you'll be taken to the log-on pages ....

The first log on page looks like this...

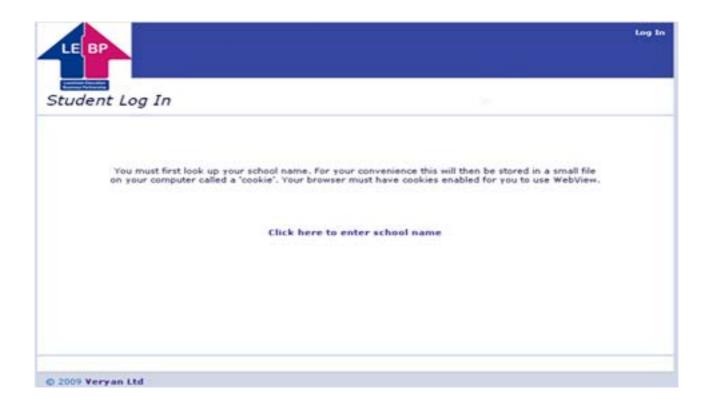

When you click to enter your school name the screen changes and you can choose your school name from a list.

| LEBP         |                                                | log In |
|--------------|------------------------------------------------|--------|
| Enter school |                                                |        |
|              | Lookup your school name , then click 'Submit'. |        |
|              | School                                         |        |
|              | Submit                                         |        |

When you have found and selected your school's name, click on the [Submit] button....

| LE BP          | Log I                                                                                             | 'n |
|----------------|---------------------------------------------------------------------------------------------------|----|
| Student Log In |                                                                                                   |    |
| Enter your nan | ne and PIN, then click "Login".                                                                   |    |
|                | X4C7LY as they have been given to you by your teacher.<br>is incorrect, click on it to change it. |    |
| School         | The Grove School                                                                                  |    |
| Name           |                                                                                                   |    |
| PIN            |                                                                                                   |    |
| Log            | in Clear                                                                                          |    |

This screen asks you for your name and your 'PIN NUMBER'

Your tutor will supply the PIN number.

If you make a mistake here you can use the [Clear] button to start again. When you've correctly entered your details click on the [Submit] button.

#### About PIN NUMBERS ...

Your PIN NUMBER is your unique password to the WebView system. Without it you won't be able to get any further. You should keep your number safe and secret.

When you have successfully logged in, the following screen will appear

|                                               | You are lo     | gged in as <b>vicky bell</b>  |               |                   |                         | Log Out          |
|-----------------------------------------------|----------------|-------------------------------|---------------|-------------------|-------------------------|------------------|
|                                               | Home           | Work Experience<br>Literature | Search        | Own<br>Placement  | My Placement<br>Details | Feedback<br>Form |
| Student Home                                  | 2              |                               |               |                   |                         |                  |
| This system has been desi<br>experience work. | gned to help y | ou look and apply for #       | ork, consid   | er different ways | of travelling to work a | and most of all  |
| If you have any questions                     | about Work Ex  | perience, please talk t       | to your teach | hers.             |                         |                  |
|                                               |                |                               |               |                   |                         |                  |

## Congratulations! You're ready to start using WebView!

### Work Experience Literature

Click on the Work Experience Literature [link] on the Student Home page.

A screen similar to the following will be displayed

|                 | You are lo      | ogged in as vicky bell        |               |                  |                         | Log Ou           |
|-----------------|-----------------|-------------------------------|---------------|------------------|-------------------------|------------------|
|                 | Home            | Work Experience<br>Literature | Search        | Own<br>Placement | My Placement<br>Details | Feedback<br>Form |
| Work Experients |                 | ature                         | /or printed o | ut:              | P                       |                  |
| • Webview User  | Guide           |                               |               |                  |                         |                  |
| The Los In. C.  | fe' booklet, pr | rfect resource for p          | upils and e   | mployers         |                         |                  |

Click on the WebView User Guide (link) to see and print this student user guide

Click on The LSC 'Be Safe' booklet, perfect resource for pupils and employers (link) to access this website for Health & Safety information about work experience

#### Using WebView

WebView will help you find work experience placements.

Your teacher will let you know if you need to select placements online and, if so, how many.

You will be able to record details of a placement that you are arranging for yourself.

#### Browse and select different types of work

Clicking on [Search] from the Student Home page will display this page

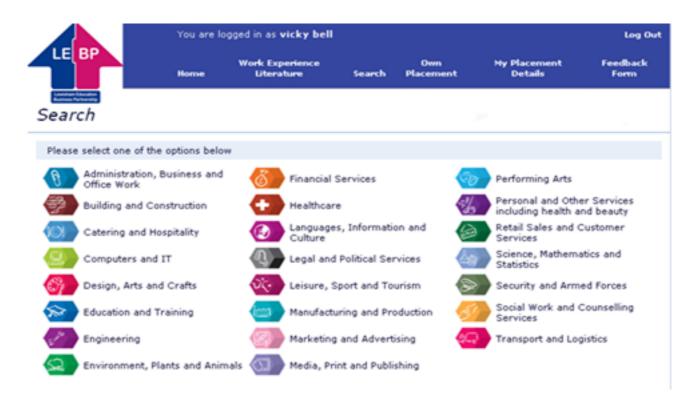

You can use this page to search for work experience placements in different types of work experience.

Click on any one of the options and a screen similar to this will be displayed.

|                                               | You are k | ogged in as <b>vicky bell</b> |                  |                  |          |                      |        | Log Out        |
|-----------------------------------------------|-----------|-------------------------------|------------------|------------------|----------|----------------------|--------|----------------|
|                                               | Home      | Work Experience<br>Literature | Search           | Own<br>Placement |          | Placement<br>Details |        | edback<br>form |
| Opportunity List                              |           |                               |                  |                  | ~        |                      |        |                |
| Records 1 to 6 of 6                           |           |                               |                  |                  |          |                      |        |                |
| Organisation                                  | Job T     | tle                           | Area             |                  | Postcode | Job No.              | Places | Details        |
| Archers Point                                 | Work I    | Experience Trainee            |                  |                  | BR1      | 5431                 | 1      | View           |
| Athelney Primary School                       | Senco     | Assistant                     | LEWISHAM         | 1 CATFORD        | SE6      | 5339                 | 2      |                |
| Cancer Research U.K.                          | Work I    | Experience Trainee            | LEWISHAN         | 4                | SE13     | 2384                 | 3      | View           |
| Lewisham Council - Ladywel<br>Day Care Centre | Work      | Experience Trainee            | LEWISHAM         | (                | SE4      | 1231                 | 2      |                |
| Lewisham Youth Service                        | Traine    | e Youth Worker                | LEWISHAN         | 4                | SE6      | 4543                 | 1      | View           |
| Young Lewisham Project                        | Work      | Experience Trainee            | LEWISHAM<br>HILL | 1 FOREST         | SE23     | 5278                 | 1      |                |

This page displays the names of those organisations that are offering work experience in the category of work that you selected previously. The geographical area, postcode and the number of placements (places) the employer is offering are also displayed.

The background colour for each category of work is either red or green. You can only select a maximum of two red category placements but any number of green

You can use the First | Previous | Next | Last options to view ranges of records.

You can click on the column heading to sort each column into alphabetical order.

Click [View] in the 'Details' column to reveal further information about the category of work that interests you.

#### A screen similar to the one below will be displayed.

#### Job Description

| Employer             | Athelney Primary                                                                                                    | School                                                                                                    | LEWISHAM CATFORD - SE6                                                                                                    |
|----------------------|----------------------------------------------------------------------------------------------------|----------------------------------------------------------------------------------------------------|----------------------------------------------------------------------------------------------------|
| Job Title            | Senco Assistant                                                                                                    |                                                                                                    |                                                                                                    |
| Job Number           | 5339                                                                                                    |                                                                                                    |                                                                                                    |
| Next HS Visit Due By | 13/03/2012                                                                                                    |                                                                                                    |                                                                                                    |
| Classification       | K - Social & Related                                                                                                    |                                                                                                    |                                                                                                    |
| Business             |                                                                                                    |                                                                                                    |                                                                                                    |
| Aims                 | To gain experience of working                                                                                                    | in a social work                                                                                                    | environment                                                                                                    |
| Activities Involved  | Comply with the organisation's<br>tasks:<br>Shadowing Inclusions Officer                                                                                                    | safety policy a                                                                                                    | nd be aware of risk assessments that apply to these                                                                                                    |
| Other Information    | Willing to work and learn.<br>Should have common sense, o<br>Should be able to communicate                                                                                                    |                                                                                                    | nitiative with a genuine interest in this work.<br>I rules clearly                                                                                                    |
| Health and Safety    | experience placement and the<br>equipment required to minimis<br>parents/carers and students fo<br>conjunction with the associated<br>Experience. LEBP undertakes to<br>employers. Student will be give<br>will the student be left alone on<br>required to take proper care of<br>with anything provided in the in<br>designated as off limits or use/<br>may not be supervised at lunch<br>from the placement are the res<br>An induction will be given at the<br>company rules and regulations<br>All electrical equipment used by<br>electrically safety tested<br>Student tasks may involve som<br>Student will not be allowed to lin<br>The student must not physicallin<br>residents or residents who hav<br>Students that are unwell, especiatued<br>Student must adhere to employ | prohibited active<br>these risks. Tr<br>information at<br>3ob Description<br>o pass this risk<br>in a full health<br>the premises.<br>themselves an<br>iterests of healt<br>interfere with e<br>to time and may<br>ponsibility of th<br>e start of placer<br>and the import<br>y student such of<br>the light lifting in<br>ft residents<br>y restrain resider<br>cally with sicknow<br>yers Health and<br>d by the emplo | ment to include Health & Safety procedures,<br>ance of confidentiality<br>as Photocopier, PC's, Fax etc., have been<br>helping to serve meals and clear away afterwards<br>ents, the student will not be asked to deal with sick<br>its<br>ess, diarrhoea or contagious diseases should not<br>Safety policies and procedures<br>yer in the tasks student will undertake |
| Hours                | Monday - Friday 08.45.15.30                                                                                                    |                                                                                                    |                                                                                                    |
| Meals                | 1 hour                                                                                                    |                                                                                                    |                                                                                                    |
| Travel               | Own arrangements                                                                                                    |                                                                                                    |                                                                                                    |
| Clothing             | Smart/casual                                                                                                    |                                                                                                    |                                                                                                    |
| Interview            | Yes, student to arrange                                                                                                    |                                                                                                    |                                                                                                    |
| Website              |                                                                                                    |                                                                                                    |                                                                                                    |
| Address              | Athelney Street<br>Catford<br>LONDON<br>SE6 3LD<br>Click here for a map                                                                                                    | Contact<br>Tel.<br>Email                                                                                                    | Jonni Potts<br>020 8697 2945<br>headteacher@athelney.lewisahm.sch.uk                                                                                                    |

You can now read and print a description of this type of work, use the click here for a map and use the Travel for London Journey Planner

If you wish to return to the previous list or start a new search then click on one of these options **Return to job list** | **New search** | If you wish to select this placement for your work experience then click on Add to selections

Clicking on the Add to selections link will redisplay the logon screen.

| LEBP           |          |                          | Log In |
|----------------|----------|--------------------------|--------|
| Student Log In |          |                          |        |
|                | Please c | onfirm your name and PIN |        |
|                | School   | The Grove School         |        |
|                | Name     | vicky bell               |        |
|                | PIN      |                          |        |
|                |          |                          |        |
|                | Lo       | gin Clear                |        |

This is a security measure, your name will be displayed and you just need to confirm your PIN number and click the [Login] button.

The work experience placement you have just selected will be displayed on your **My Placement Details** page

|      |                            | ou are logged in as <b>vi</b> d | ky bell             |                  |                         | Log Out          |
|------|----------------------------|---------------------------------|---------------------|------------------|-------------------------|------------------|
| LE   |                            | Work Exper<br>ome Literatu      |                     | Own<br>Placement | My Placement<br>Details | Feedback<br>Form |
| My P | lacement Det               | tails                           |                     |                  |                         |                  |
| Plan | Plan your jo               | urney.                          |                     | Reti             | irn to job list   Ne    | w search   Help  |
| Job  | Employer                   | Job Title                       | Area                | Postcode         | Status Choic            | :e # P B L       |
| 5339 | Athelney Primary<br>School | Senco Assistant                 | LEWISHAM<br>CATFORD | SE6              |                         | 1202 🗙           |
|      |                            |                                 | Submit              |                  |                         |                  |

The journey planner will help you work out how you could travel to your selected placement. Just click on this link

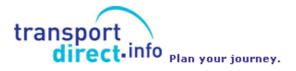

The **#** column displays the number of students including yourself that have chosen this category of work.

The **P** column displays how many students the employer will take on this placement

The **B** column displays how many students are already booked for this placement

The L column displays how many students can still be placed with this employer

You can now make further searches and / or record selections and / or delete selections.

Alternatively you can use the [Log Out] link and return later to search and / or make selections.

If at anytime you wish to see your selections to date, just click on the [My Placement Details] link.

Your teacher will tell you how many selections you should make.

Your 'My Placement Details' screen will look similar to this when you have made selections

|      |                                              | re logged in as <b>vicky b</b> e | e11                   |                |                     |          |     |           | Log         | 9 Ou |
|------|----------------------------------------------|----------------------------------|-----------------------|----------------|---------------------|----------|-----|-----------|-------------|------|
|      | BP                                           | Work Experience<br>Literature    | Search Pl             | Own<br>acement | My Placer<br>Detail |          |     | Fee<br>Fo | dbae<br>erm | ck.  |
| Jour | lacement Detai                               | ls                               |                       |                | urn to job li       | st   New | sei | arch      |             | telo |
| Job  | Plan your journ<br>Employer                  | ey.<br>Job Title                 | Area                  | Postcode       |                     | Choice   | \$  | PB        | L           |      |
| 5339 | Athelney Primary<br>School                   | Senco Assistant                  | LEWISHAM<br>CATFORD   | SE6            |                     |          | 1   | 2 0       | 2           | X    |
| 4050 | Goldsmiths College -<br>Education Department | IT Trainee                       | LEWISHAM NEW<br>CROSS | SE14           |                     |          | 1   | 1 0       | 1           | X    |
| 4862 | Creek Road Dental<br>Practice                | Work Experience<br>Trainee       | LEWISHAM<br>DEPTFORD  | SE8            |                     |          | 1   | 1 0       | 1           | X    |
|      |                                              | [                                | Submit                |                |                     |          |     |           |             |      |

You may delete any or all of your selections by clicking this button

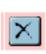

When you have made your selections, you can then record a choice level for each. If you have made lots of selections you will only be able to record a choice level for the number that your teacher has told you to make

However, you cannot delete your selection(s) or select new ones if you have clicked the [Submit] button as this button locks your choices. You will need to ask your tutor to unlock your selections.

Your My Placement Details will look similar to this when you have clicked the [Submit] button

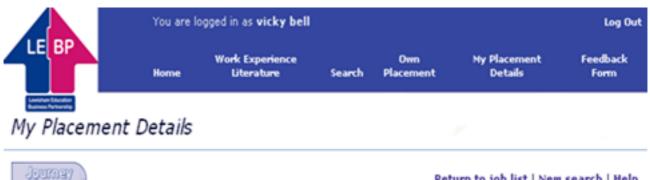

| Plan your journey. |                                              |                            |                       |          |        |        | ieip |     |   |   |
|--------------------|----------------------------------------------|----------------------------|-----------------------|----------|--------|--------|------|-----|---|---|
| Job                | Employer                                     | Job Title                  | Area                  | Postcode | Status | Choice | # 1  | PB  | L |   |
| 5339               | Athelney Primary<br>School                   | Senco Assistant            | LEWISHAM<br>CATFORD   | SE6      |        | 2 🗵    | 1    | 2 0 | 2 | X |
| 4050               | Goldsmiths College -<br>Education Department | IT Trainee                 | LEWISHAM NEW<br>CROSS | SE14     |        | 1 🛛    | 1 1  | 1 0 | 1 | X |
| 4862               | Creek Road Dental<br>Practice                | Work Experience<br>Trainee | LEWISHAM<br>DEPTFORD  | SE8      |        | 3 V    | 1    | 1 0 | 1 | X |

Submit

#### **Own Placements**

If you have decided to find your own work experience placement, then click the [Own Placement] link to record own placement details. This page will be displayed

|                                            | You are I | ogged in as <b>tristram b</b> | lenkinsop |                  |                         | Log Out          |
|--------------------------------------------|-----------|-------------------------------|-----------|------------------|-------------------------|------------------|
| LEBP                                       | Home      | Work Experience<br>Literature | Search    | Own<br>Placement | My Placement<br>Details | Feedback<br>Form |
| Lowisham Education<br>Business Partnership |           |                               |           |                  |                         |                  |
| Message                                    |           |                               |           |                  | P                       |                  |

You must make 3 selections from the jobs in the database before you enter details of your own placement

OK

| See the section <b>Brows</b> | e and select | different  | types of | work. | Your |
|------------------------------|--------------|------------|----------|-------|------|
| teacher will have told       | you how many | / to make. |          |       |      |

You will be asked to choose placements even though you are arranging your own placement. This is because your own placement may fall through.

When you have submitted your selections, you will then be able to record your own placement information.

Click the [Own Placement] link to record own placement details.

When you have typed in your own placement details, the screen will look similar to this

|                           | You are lo   | Log Out                       |              |                  |                         |                  |
|---------------------------|--------------|-------------------------------|--------------|------------------|-------------------------|------------------|
|                           | Home         | Work Experience<br>Literature | Search       | Own<br>Placement | Ny Placement<br>Details | Feedback<br>Form |
| Own Placement             | Details      | ;                             |              |                  |                         |                  |
| If you intend to arrang   | e your own p |                               | re already d | one so, please c | omplete the fields belo | w and press      |
| Name and address of en    | nployer      | The Design W                  |              |                  | ~                       |                  |
|                           |              | Lewisham Hig<br>LL8 90L       | h Road       | ,                | 1                       |                  |
| Telephone number          |              | 01234 56789                   | 0            |                  |                         |                  |
| Contact name              |              | John Green                    |              |                  |                         |                  |
| Tick if placement is with | family memi  | ber 🔽                         |              |                  |                         |                  |
| Notes                     |              | Interested in                 | computer ai  | ded design       | ~                       |                  |
|                           |              |                               |              |                  | 2                       |                  |
|                           |              |                               |              |                  |                         |                  |
|                           |              |                               |              |                  |                         |                  |
|                           | _            | _                             |              |                  |                         |                  |
|                           | Subr         | nit                           |              |                  | Clear                   |                  |

Click the [Clear] button to delete the information you have recorded, otherwise click the [Submit] button to save the information.

|            | You are lo       | You are logged in as <b>tristram blenkinsop</b> |               |                   |                         |                  |  |  |
|------------|------------------|-------------------------------------------------|---------------|-------------------|-------------------------|------------------|--|--|
| LEBP       | Home             | Work Experience<br>Literature                   | Search        | Own<br>Placement  | My Placement<br>Details | Feedback<br>Form |  |  |
| Message    |                  |                                                 |               |                   | ~                       |                  |  |  |
| Your own p | lacement details | have been saved, you                            | ı can check b | by clicking again | on the Own Placement    | t link.          |  |  |
|            |                  | Click OK to prin                                | nt the Own Fi | nd Form.          |                         |                  |  |  |
|            |                  |                                                 | ОК            |                   |                         |                  |  |  |

Click the [OK] button to print your own find form.

You will need to arrange for this form to be completed and returned to your teacher / school's work experience coordinator.

Your tutor will know that you are arranging your own placement.

### **Placement Confirmation**

When your placement has been confirmed, you will be able to see your confirmed placement.

Login and click on the [My Placement Details] link.

A screen similar to the following will be displayed.

|       |                            | re logged in as <b>vicky b</b> e | ell                 |               |                   |        |    |     | Lo | g Ot |
|-------|----------------------------|----------------------------------|---------------------|---------------|-------------------|--------|----|-----|----|------|
|       | BP                         | Work Experience<br>Uiterature    | Search Pla          | 0mn<br>cement | My Place<br>Detai |        |    |     | om |      |
| My Pl | acement Detai              |                                  |                     |               |                   | New    | se | arc | h  | Helj |
| Job   | Employer                   | Job Title                        | Area                | Postcode      | Status            | Choice | \$ | PE  | L  |      |
| 5339  | Athelney Primary<br>School | Senco Assistant                  | LEWISHAM<br>CATFORD | SE6           | Manual 2          | 2 🗸    | 1  | 2 1 | 1  | X    |
|       | Goldsmiths College -       | IT Trainee                       | LEWISHAM NEW        | SE14          | Allocated         | 1 🖂    | 1  | 1 1 | 0  | X    |
| 4050  | Education Department       |                                  | CROSS               |               | 1                 |        |    |     |    | -    |

This will show you your selections and the one(s) to which you have been placed. The Status column indicates the placement(s) that you have been given. The status when all arrangements have been finalised for your placement will either be *Manual or Allocated or Own Placement*. *Own Placement* indicates a confirmed placement that you have found

If another status name is displayed, ask your teacher what it means.

If you wish to see a description of your confirmed placement, click on the actual Job Number (e.g. 5339) - a screen similar to the following one will be displayed.

#### Job Description

| Employer             | Athelney Primary Sc                                                                                                    | hool                                                                                                    | LEWISHAM CATFORD - SE6                                                                                                    |
|----------------------|----------------------------------------------------------------------------------------------------|----------------------------------------------------------------------------------------------------|----------------------------------------------------------------------------------------------------|
| Job Title            | Senco Assistant                                                                                                    |                                                                                                    |                                                                                                    |
| Job Number           | 5339                                                                                                    |                                                                                                    |                                                                                                    |
| Next HS Visit Due By | 13/03/2012                                                                                                    |                                                                                                    |                                                                                                    |
| Classification       | K - Social & Related                                                                                                    |                                                                                                    |                                                                                                    |
| Business             |                                                                                                    |                                                                                                    |                                                                                                    |
| Aims                 | To gain experience of working in a s                                                                                                    | ocial work                                                                                                    | environment                                                                                                    |
| Activities Involved  | Comply with the organisation's safet<br>tasks:<br>Shadowing Inclusions Officer                                                                                                    | y policy ar                                                                                                    | id be aware of risk assessments that apply to these                                                                                                    |
| Other Information    | Willing to work and learn.<br>Should have common sense, confide<br>Should be able to communicate well                                                                                                    |                                                                                                    | itiative with a genuine interest in this work.<br>rules clearly                                                                                                    |
| Health and Safety    | experience placement and the prohi<br>equipment required to minimise the<br>parents/carers and students for info-<br>conjunction with the associated Job I<br>Experience. LEBP undertakes to pas-<br>employers. Student will be given a fi-<br>will the student be left alone on the p-<br>required to take proper care of them<br>with anything provided in the interes<br>designated as off limits or use/interf<br>may not be supervised at lunch time<br>from the placement are the responsi<br>An induction will be given at the star<br>company rules and regulations and to<br>All electrical equipment used by stud<br>electrically safety tested<br>Student tasks may involve some ligh<br>Student will not be allowed to lift res<br>The student must not physically rest<br>residents or residents who have min<br>Students that are unwell, especially<br>attend | bited activities risks. The<br>rmation and<br>Description<br>is this risk -<br>ull health a<br>reenvises. I<br>reelves and<br>ts of health<br>reelves and may<br>bility of the<br>t of placen<br>the importu-<br>lent such a<br>rain reside<br>or accident<br>with sickne<br>lealth and<br>the emplo | nent to include Health & Safety procedures,<br>ance of confidentiality<br>is Photocopier, PC's, Fax etc., have been<br>helping to serve meals and clear away afterwards<br>ints, the student will not be asked to deal with sick<br>ts<br>iss, diarrhoea or contagious diseases should not<br>Safety policies and procedures<br>yer in the tasks student will undertake |
|                      | Instruction, training and supervision                                                                                                    | will be giv                                                                                                    | en                                                                                                    |
| Hours                | Monday - Friday 08.45.15.30                                                                                                    |                                                                                                    |                                                                                                    |
| Meals                | 1 hour                                                                                                    |                                                                                                    |                                                                                                    |
| Travel               | Own arrangements                                                                                                    |                                                                                                    |                                                                                                    |
| Clothing             | Smart/casual                                                                                                    |                                                                                                    |                                                                                                    |
| Interview            | Yes, student to arrange                                                                                                    |                                                                                                    |                                                                                                    |
| Website              |                                                                                                    |                                                                                                    |                                                                                                    |
| Address              | Catford Te                                                                                                    | ontact<br>I.<br>nail                                                                                                    | Jonni Potts<br>020 8697 2945<br>headteacher@athelney.lewisahm.sch.uk                                                                                                    |

Printable version | Return to job list | New search | Add to selections | Help

If you wish to print the job description, do a right click with your mouse on the job description and select the [Print] option.

### Student Feedback

When you have completed your work experience placement you will be able to record what impact the experience had on you.

Click on the Student Feedback link to display this screen.

|                                                                                                    |                              |                  |            |        | perience has had on<br>and click submit. | you.                |                         |
|----------------------------------------------------------------------------------------------------|------------------------------|------------------|------------|--------|------------------------------------------|---------------------|-------------------------|
| Student name : Vicky Bell                                                                                          | Male C                       | Female           | C Dates    | 30/06  | /2008 - 11/07/2008                       | At: Deloit          | tte & Touche            |
| now much did you enjoy your work<br>placement?                                                                     | Very enjoyable               |                  | Mostly enj | oyable | Some enjoyment                           | Not enjoy           | rable                   |
|                                                                                                    | C                            |                  | с          |        | C                                        | C                   |                         |
| How satisfied were you with your work experience?                                                                  | Very sa                      | tisfied          | Quite sat  | isfied | Satisfied                                | Slight<br>dissatist |                         |
|                                                                                                    | C                            |                  | C          |        | С                                        | C                   | C                       |
| What impact did work experience ha                                                                                 | ve on your l                 | knowledg         |            |        | onal qualities?                          |                     |                         |
| AS A RESULT OF MY WORK EXPERIE                                                                                     | NCE                          |                  | Stren-     |        | Agree                                    | Disagr              | ee Strongly<br>disagree |
| <ol> <li>I better understand the skills emp<br/>for (click here to refer to the character)</li> </ol>              |                              | ooking           | C          |        | C                                        | C                   | C                       |
| <ol> <li>1 know which personal qualities er<br/>important</li> </ol>                                               | mployers thi                 | nk are           | C          |        | C                                        | C                   | C                       |
| 3. I was able to show my initiative in                                                                             | a workplac                   |                  | C          |        | C                                        | C                   | C                       |
| <ol> <li>I have developed some new skills<br/>value(e g customer awareness, and</li> </ol>                         |                              | rers             | C          |        | C                                        | C                   | C                       |
| <ol> <li>I developed my spoken communi<br/>alking to adults</li> </ol>                                             | cation skills,               | e.g.             | C          |        | C                                        | C                   | c                       |
| . I know I can work well with a tea                                                                                | m of adults                  |                  | C          |        | с                                        | C                   | c                       |
| 7. I was able to show a positive attit                                                                             | ude at work                  |                  | C          |        | C                                        | 0                   | C                       |
| 3. I feel more confident in handling (                                                                             | new situation                | 15               | C          |        | c                                        | C                   | C                       |
| <ol> <li>I have a better understanding of r<br/>and weaknesses</li> </ol>                                          | ny own stre                  | ngths            | C          |        | C                                        | С                   | C                       |
| 10. I understand better the importan<br>solving at work                                                            | ice of proble                | m                | C          |        | С                                        | C                   | C                       |
| <ol> <li>I understand better why it is imp<br/>school</li> </ol>                                                   | ortant to do                 | well at          | C          |        | С                                        | C                   | C                       |
| <ol> <li>I am more prepared to work har<br/>my coursework</li> </ol>                                               | d in lessons                 | and              | C          |        | C                                        | C                   | C                       |
| 13. I understand better how workpla                                                                                | ces are org                  | anised           | C          |        | C                                        | C                   | C                       |
| 14. I have experience of working wit<br>different roles                                                            | th people wh                 | to have          | C          |        | C                                        | C                   | С                       |
| <ol> <li>I have a better understanding of<br/>responsibilities at work, e.g. health a<br/>opportunities</li> </ol> | people's rig<br>and safety & | hts and<br>equal | С          |        | C                                        | c                   | C                       |
| <ol> <li>I am clearer about what I want t<br/>education and career (post-16)</li> </ol>                            | o do in my f                 | uture            | С          |        | C                                        | C                   | с                       |
| 17. Any other comments:                                                                                            |                              |                  |            |        |                                          | 3                   |                         |

Click the [Submit] button to save your information and the [Print] button if you wish to print a copy.